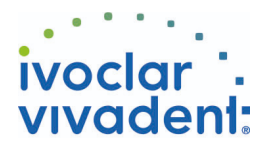

## 流程图 Multilink N

基牙 - 冠 - 复合树脂 - Multilink N

## **1** 临时修复体去除

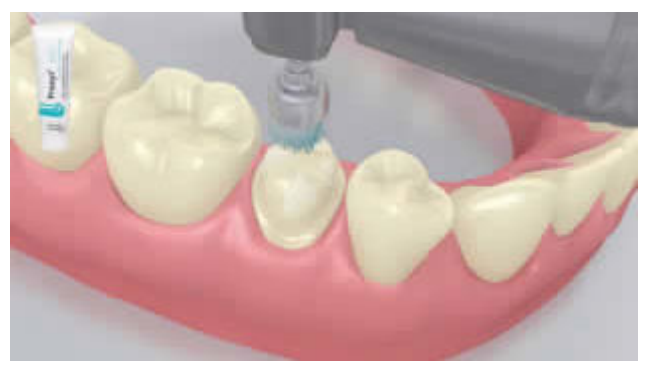

去除临时修复体. 用无氟无油的基牙抛光膏清洁基牙,去除临 时水门汀 (e.g. **Proxyt** 无氟抛光膏). 随后, 用无油无水压缩空气 吹干基牙.

**2** 修复体试戴

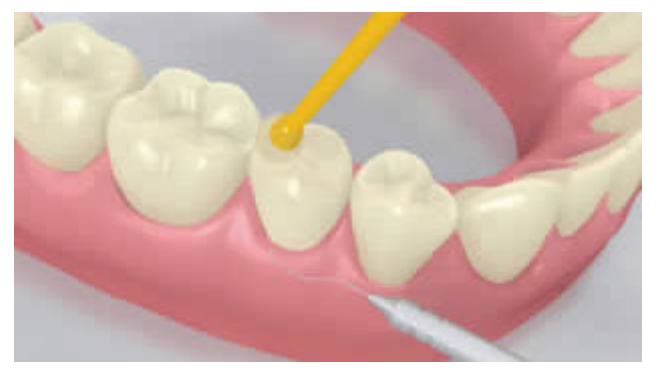

**3** 修复体预处理

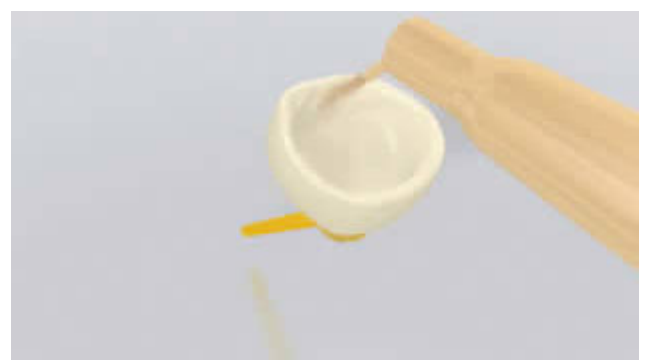

修复体试戴.修复体颜色,密合度和咬合的检查.

修复体粘接面粗化(e.g SR Nexco, 2 bar, Al<sub>2</sub>O<sub>3</sub> 100 μm). 或者, 使用金刚砂车针粗化.

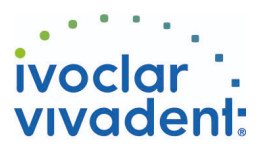

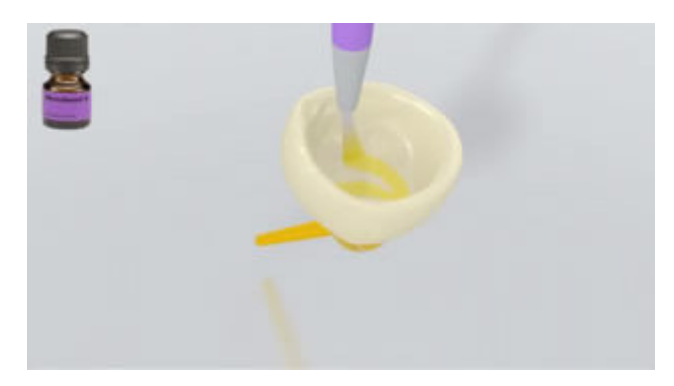

**Monobond N**用毛刷涂于预处理表面反应60秒. 随后,用无水无 油的强风吹干表面 .

**4** 基牙隔离并完成清洁

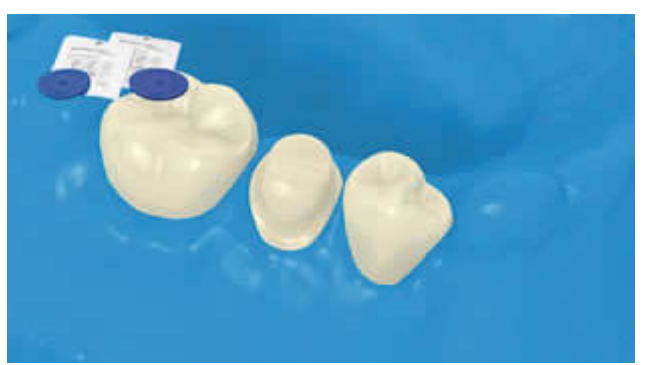

术区隔离 - 最推荐 **OptraDam** 或隔湿棉加吸唾器 -是必不可少 的.

基牙用无水无氟抛光膏清洁抛光 (e.g. **Proxyt fluoride-free**基 牙抛光膏). 然后水雾冲洗.随后,用无水无油的强风吹干表面. 表 面过渡干燥.

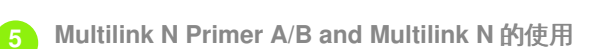

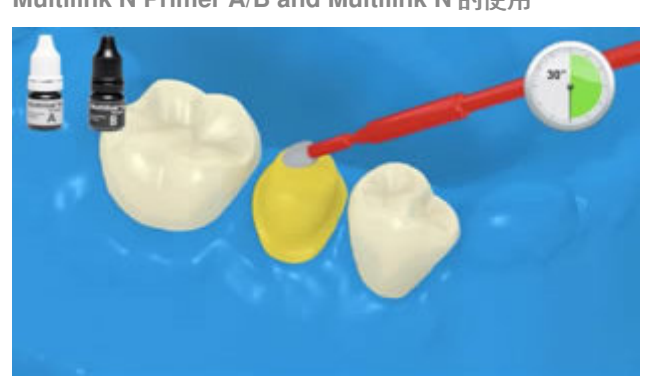

混合**Multilink N Primer A/B** 液用小毛刷涂抹整个粘接界面, 从 牙釉质开始, 反复涂擦30秒.

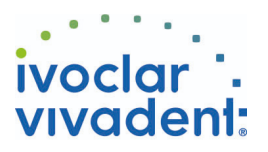

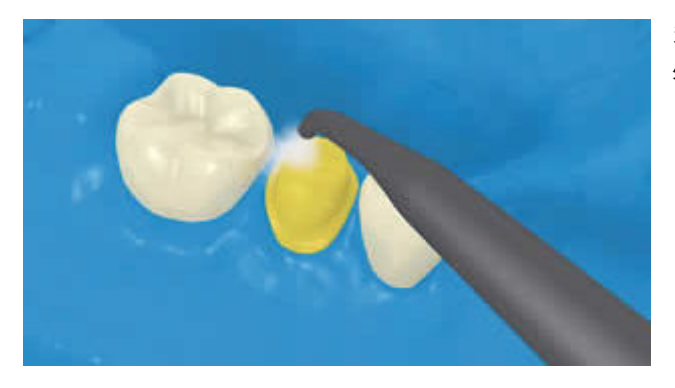

多余的**Multilink N Primer**强风吹干直至波动的膜消失. Primer 处理剂是自固化的, 无需光固化!

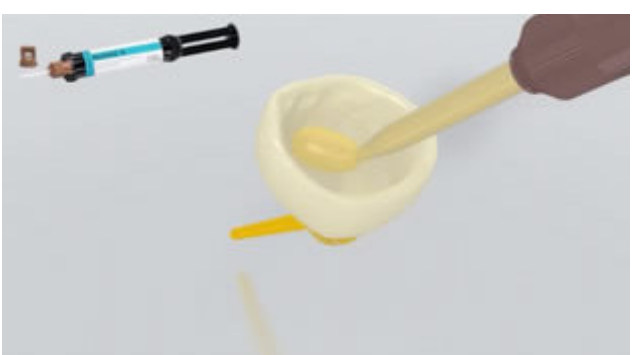

**Multilink N**注射器自动混合包装,混合后可以直接注射到修复体 粘接面.

**6** 修复体就位后去除溢出的水门汀

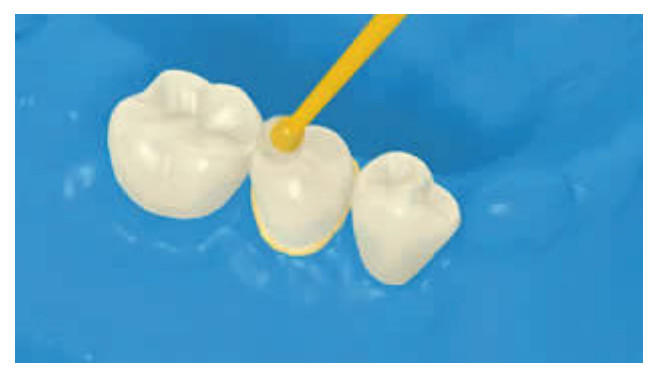

修复体就位,轻加压力保持不动.

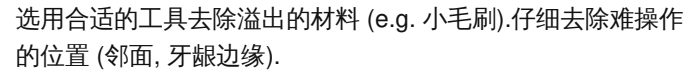

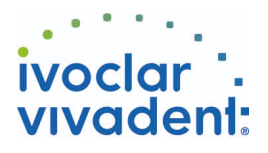

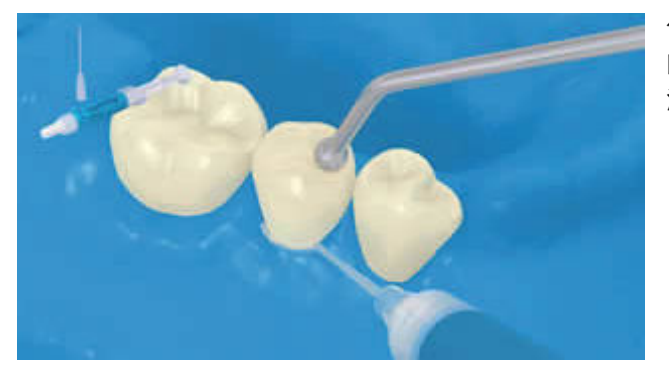

像所有树脂类材料, **Multilink N** 遇氧气抑制固化,为了避免这个 问题,建议在修复体的边缘覆盖氧隔绝剂 (e.g. Liquid Strip) 去除 溢出水门汀后马上使用.

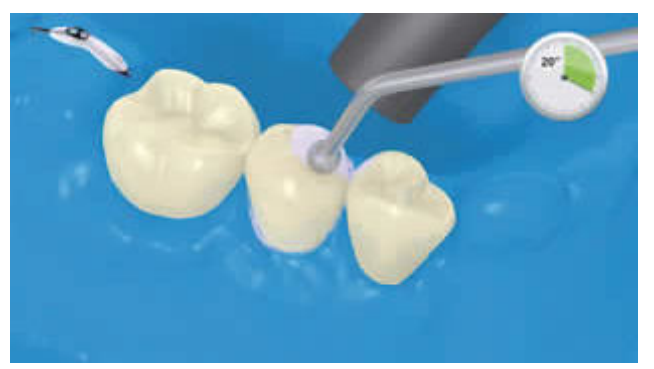

随后光固化水门汀边缘20秒 (e.g. **Bluephase N** 高光强模式, approx. 1,200 mW/cm<sup>2</sup>). 遮色好透光差的材料,可以自固化.

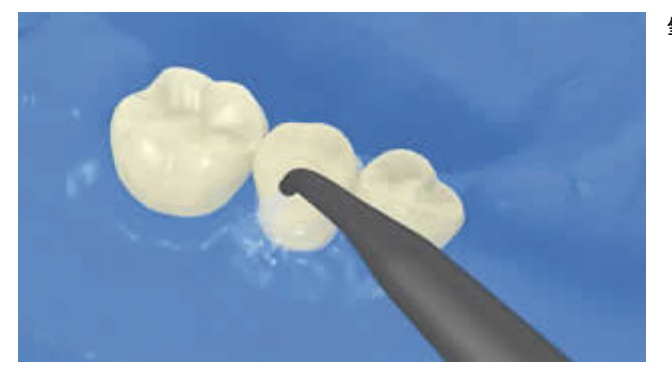

氧隔绝剂水冲净后去除橡皮障.

**7** 修复体完成

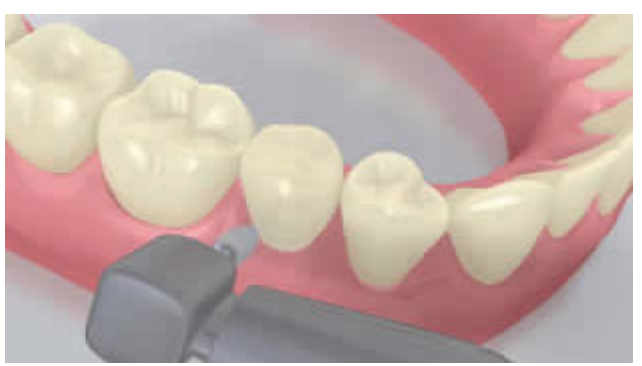

邻面抛光. 调整咬合. 修复体边缘抛光(**e.g. OptraPol**).

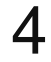

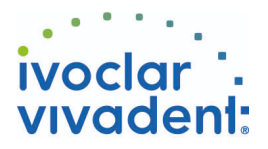

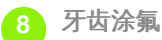

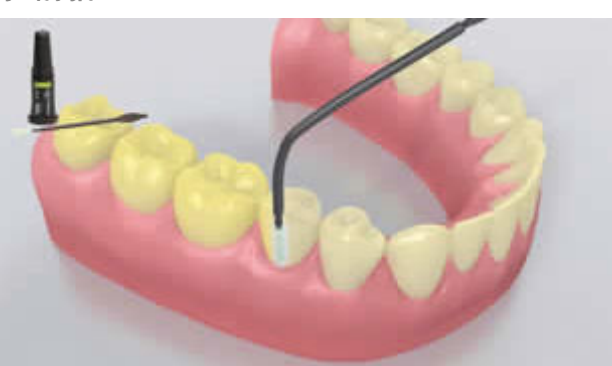

成膜厚度薄 **Fluor Protector** 透明氟保护漆使用Vivabrush 专 用毛刷均匀涂布 . 干燥.

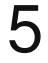